# TIME SERIES ANALYSIS

Tomaso Belloni (INAF - Osservatorio Astronomico di Brera)

# TIME SERIES ANALYSIS

Tomaso Belloni (INAF - Osservatorio Astronomico di Brera)

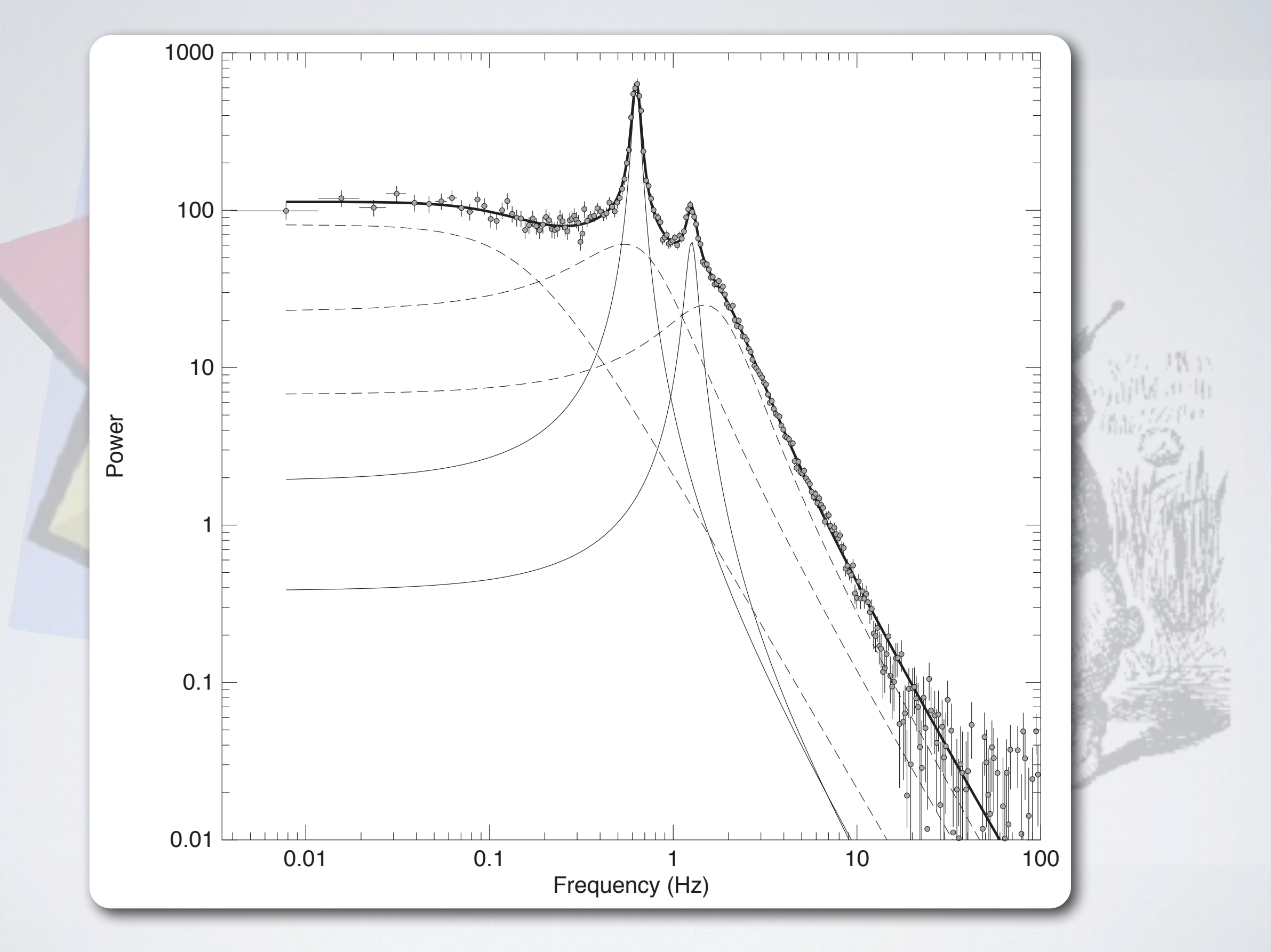

#### TIME SERIES

$$
h(t) \quad \text{or} \quad z(t)
$$

- 1-d sequence
- Many obvious examples
- Large literature on many fields

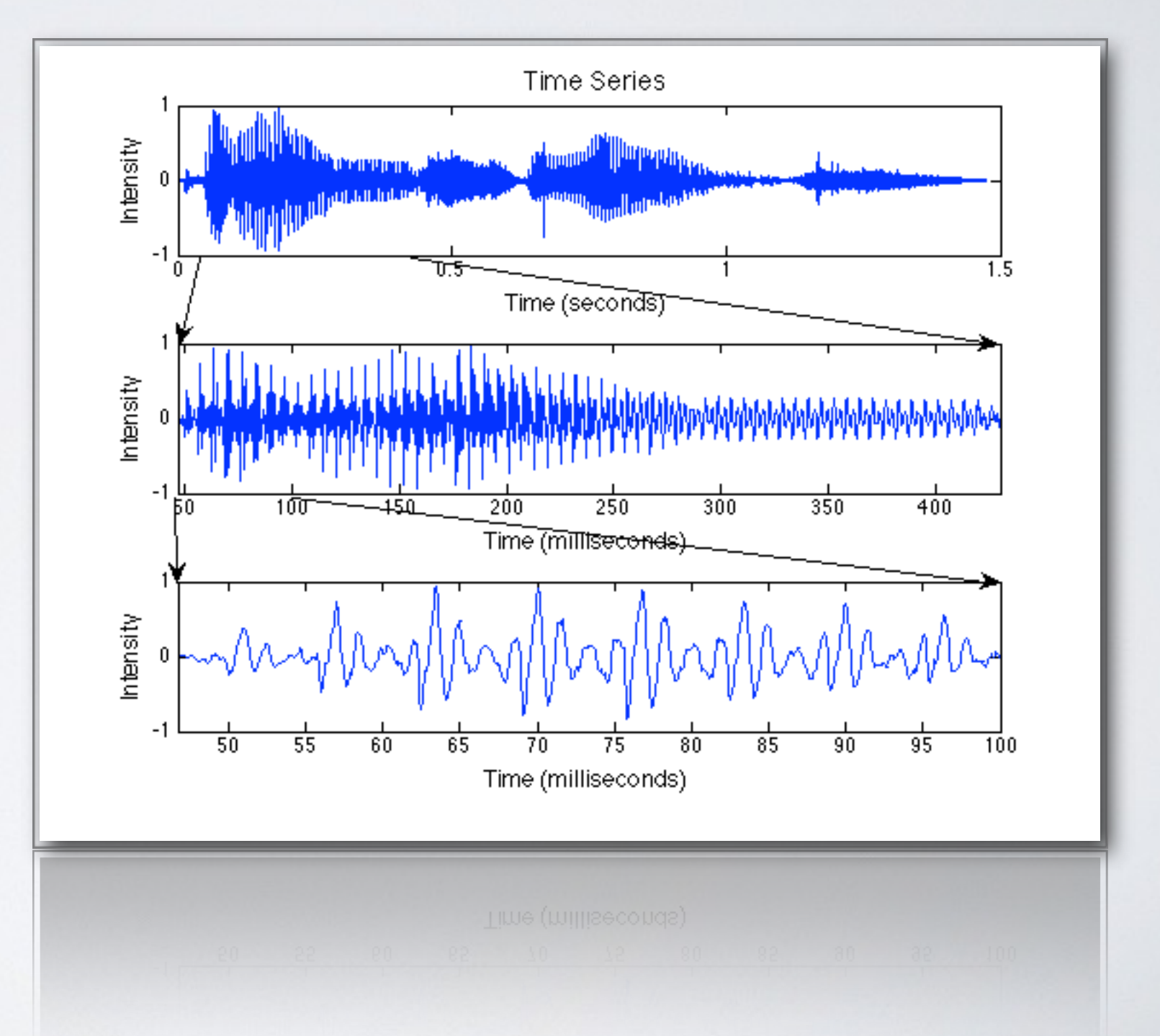

### TIME SERIES AND FREQUENCY

- Time is important
- Different representation
- Frequency domain
- Fourier analysis
- Heat conduction  $\Rightarrow$  discontinuity

#### Joseph Fourier (1768-1830)

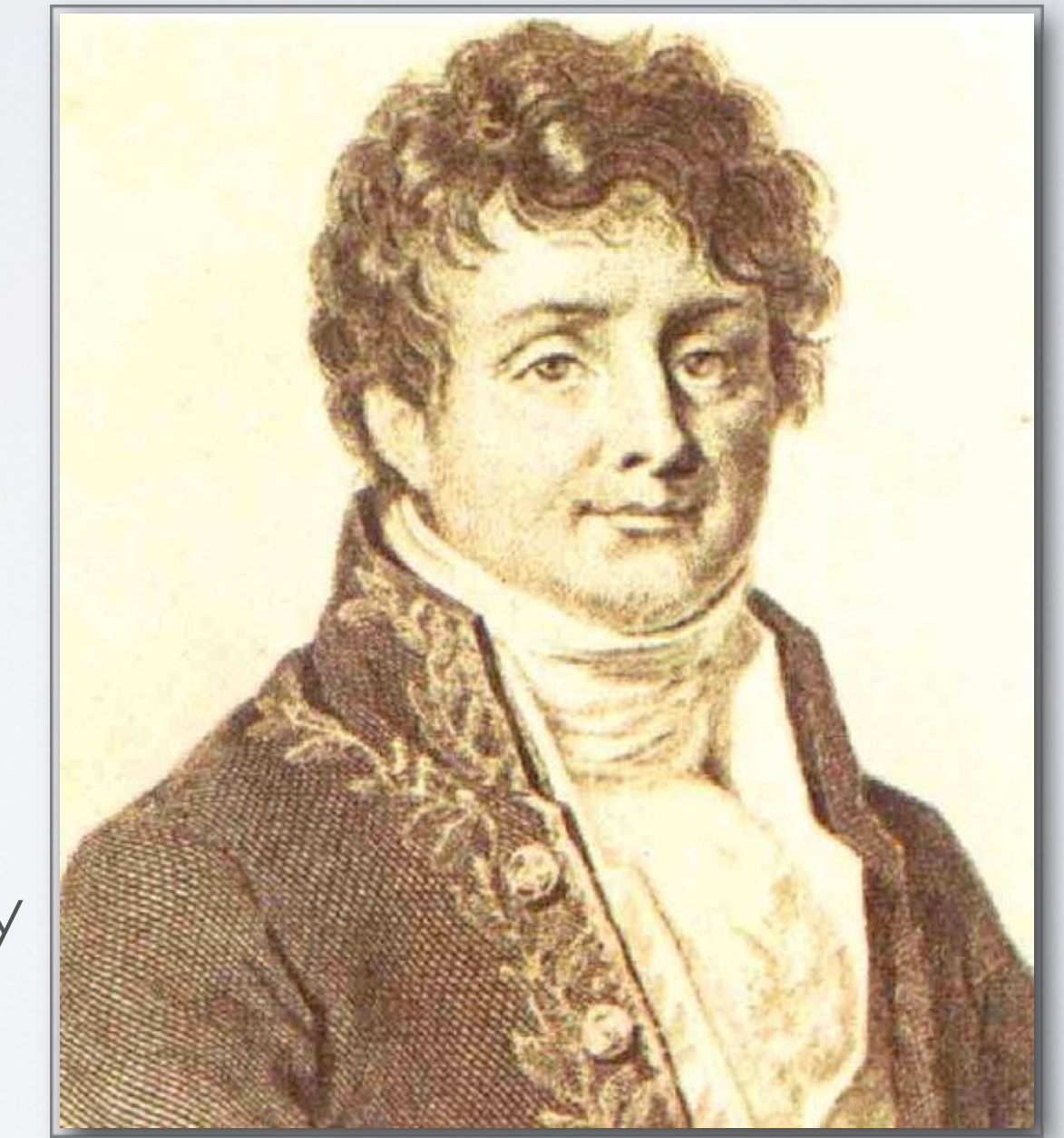

#### FOURIER TRANSFORM

- Fourier transform equations
- $\cdot$  h(t) and  $H(f)$ : two representations of the same equation

$$
h(t) = \int_{-\infty}^{\infty} H(f)e^{2\pi i f t} df
$$

$$
H(f) = \int_{-\infty}^{\infty} h(t)e^{-2\pi i f t} dt
$$

- Linear transformation
- Decomposition on sine waves
- $sin(2\pi f_0 t) \Leftrightarrow \delta(f-f_0)$
- Invariant to time shift

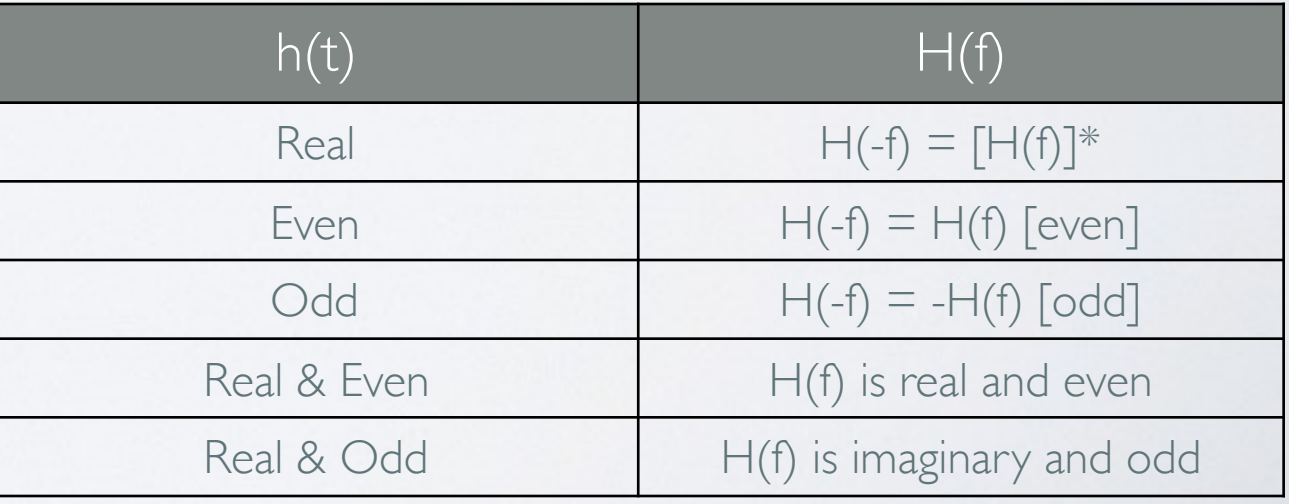

#### OTHER BASIC PROPERTIES

• Correlation

$$
Corr(g, h) = \int_{-\infty}^{\infty} g(t + \tau)h(\tau)d\tau \Longleftrightarrow G(f)H^*(f)
$$

• Autocorrelation

Autocorrelation is the fourier transform of the power spectrum

$$
Corr(g,g) = \int_{-\infty}^{\infty} g(t+\tau)g(\tau)d\tau \Longleftrightarrow |G(f)|^2
$$

• Parseval's theorem

$$
\int_{-\infty}^{\infty} |h(t)|^2 dt = \int_{-\infty}^{\infty} |H(f)|^2 df
$$

<sup>2</sup>*df* Total power in the signal

#### ONE-SIDED VS. TWO-SIDED

- Power spectral density (PSD)  $P_h(f) \equiv |H(f)|^2$  $-\infty < f < \infty$
- One-sided

 $P_h(f) \equiv |H(f)|^2 + |H(-f)|^2$  $0 \leq f < \infty$ 

• If h(t) is real  $P_h(f) \equiv 2|H(f)|^2$ 

#### RECAP 있는데<br>...  $H(f) = \int^{\infty}$  $-\infty$  $h(t)e^{-2\pi i f t}dt$

- Fourier transform: decomposition on a base of sinusoids
- Sum of correlation with sinusoids
- h(t) extends from  $-\infty$  to  $+\infty$
- PSD over frequency gives signal power
- We have real signals...
- ... but we don't have either continuous or infinite signals

### DISCRETE FOURIER TRANSFORM

• Sampled function:  $x_k$  (k=1,...,N), total length  $T$  [N numbers]

$$
\boxed{\text{Discrete FT}} \quad a_j = \sum_{k=0}^{N-1} x_k e^{2\pi i j k/N} \quad (j=\text{N/2},\text{N/2-1})
$$

- Here times are  $t_k = kT/N$ , frequencies are j/T
- Time step:  $\Delta T = T/N$ Inverse FT
- Frequency step:  $\Delta$ ν = 1/T

$$
x_k = \frac{1}{N} \sum_{j=-N/2}^{N/2-1} a_j e^{-2\pi i j k/N}
$$

### UNCERTAINTY PRINCIPLE (I)

- Frequency resolution:  $\Delta$ ν = 1/T
- Time resolution: T (length of the sample of N measurements)
- The longer your measurement, the higher your frequency resolution
- This is important in time-frequency analysis (non-stationary signals)
- Formal version of UP much more complex

## NO LOSS OF INFORMATION

- N numbers in input N numbers in output (for real signals  $H(-f) = [H(f)]^*$ , but values are complex)
- Highest frequency:  $\nu_{N/2} = \frac{1}{2} \frac{N}{T}$  Nyquist frequency
- Critical sampling of a sine wave is two sample points per cycle
- If you sample less, you get the wrong period (wait..)
- Notice that H(f) is complex for real input  $N-1$ • Also:  $a_0 = \sum x_k e^{2\pi i 0k/N} = \sum x_k \equiv N_{counts}$  $\boldsymbol{k}$  $k=0$

#### POWER DENSITY SPECTRUM

- If we ignore the phases of the a<sub>j</sub>'s:  $P = \frac{2}{\Delta \tau} |a|^2$  (j=0,...,N/2)
	- $|a|^2$

2

*Nphot*

• Again, analogous to hearing system

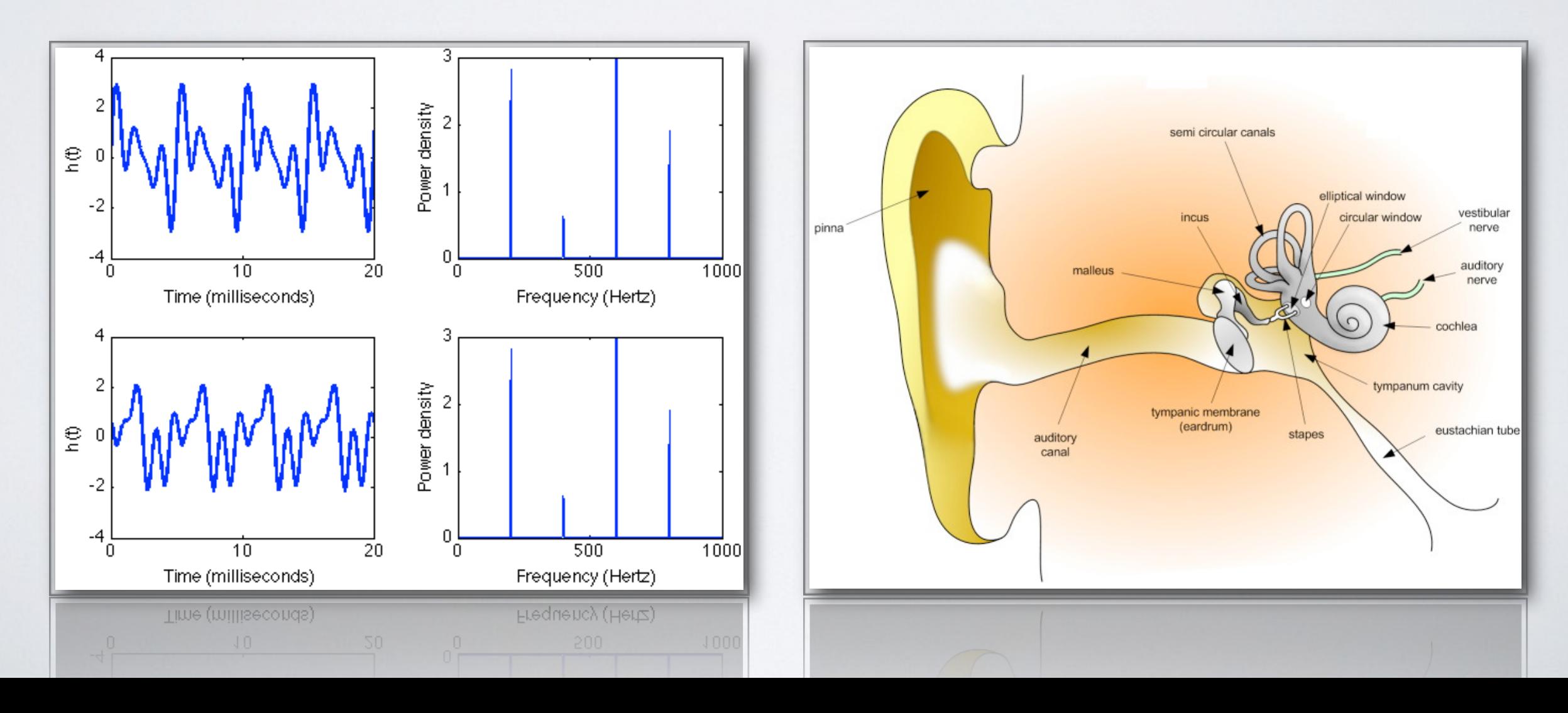

#### POWER DENSITY SPECTRUM

• An example: (continuous) transform of a one-sided exponential 1

$$
h(t) = e^{-\lambda t} \qquad H(f) = \frac{1}{2\pi i f + \lambda} \equiv \frac{1}{i\omega + \lambda}
$$

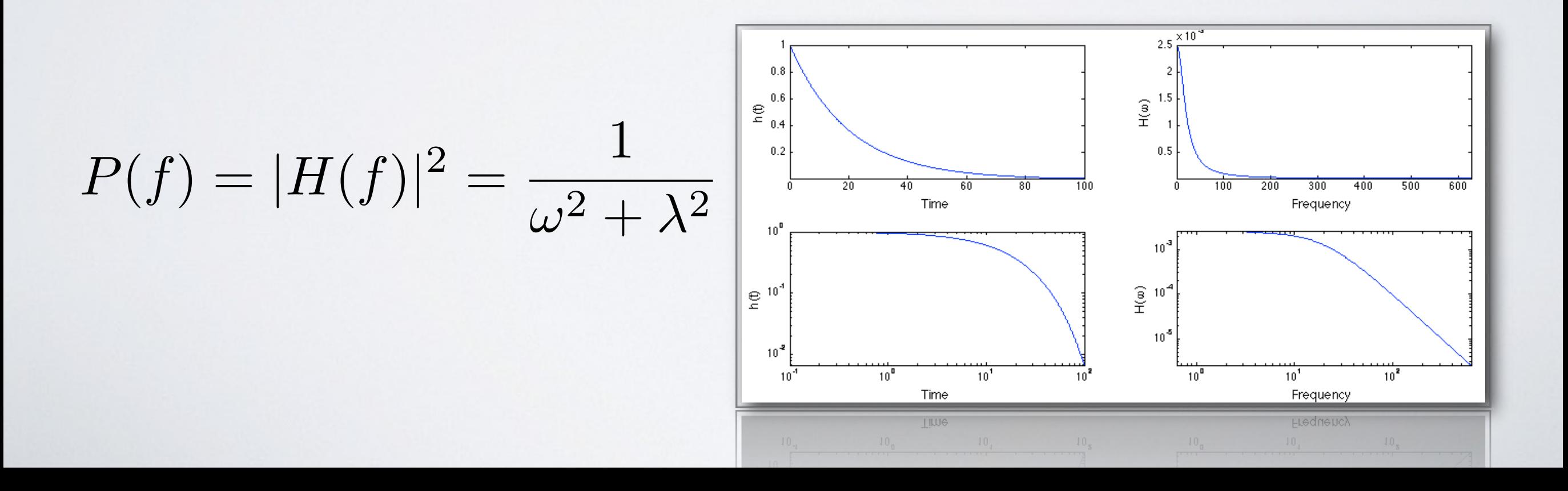

#### POWER DENSITY SPECTRUM

• Non-linear transformation

$$
x_k = y_k + z_k
$$
\n
$$
|a_j|^2 = |b_j|^2 + |c_j|^2 + crossterms
$$

• If independent (random noise added), cross terms average out to zero

#### FINITE DURATION AND SAMPLING

• How can one connect continuous and discrete FT?

$$
a(\nu) = \int_{-\infty}^{\infty} h(t)e^{-2\pi i \nu t}dt \qquad \qquad a_j = \sum_{k=0}^{N-1} h_k e^{-2\pi i j k/N}
$$

- Continuous time series: *h(t) [-*∞*,+*∞*]*
- Discrete time series: *hk [k=0, ... , N-1]*

#### FINITE DURATION AND SAMPLING

• We multiply  $h_k = h(t)w(t)$ *i*(*t*)

• *w*(*t*): window function  $w(t) = \begin{cases} 1 & 0 \le t < 1 \\ 0 & otherwise \end{cases}$  $1 \quad 0 \leq t < T$ 

• *i(t)*: sampling function 
$$
i(t) = \sum_{k=-\infty}^{\infty} \delta(t - \frac{kT}{N})
$$

#### FINITE DURATION AND SAMPLING

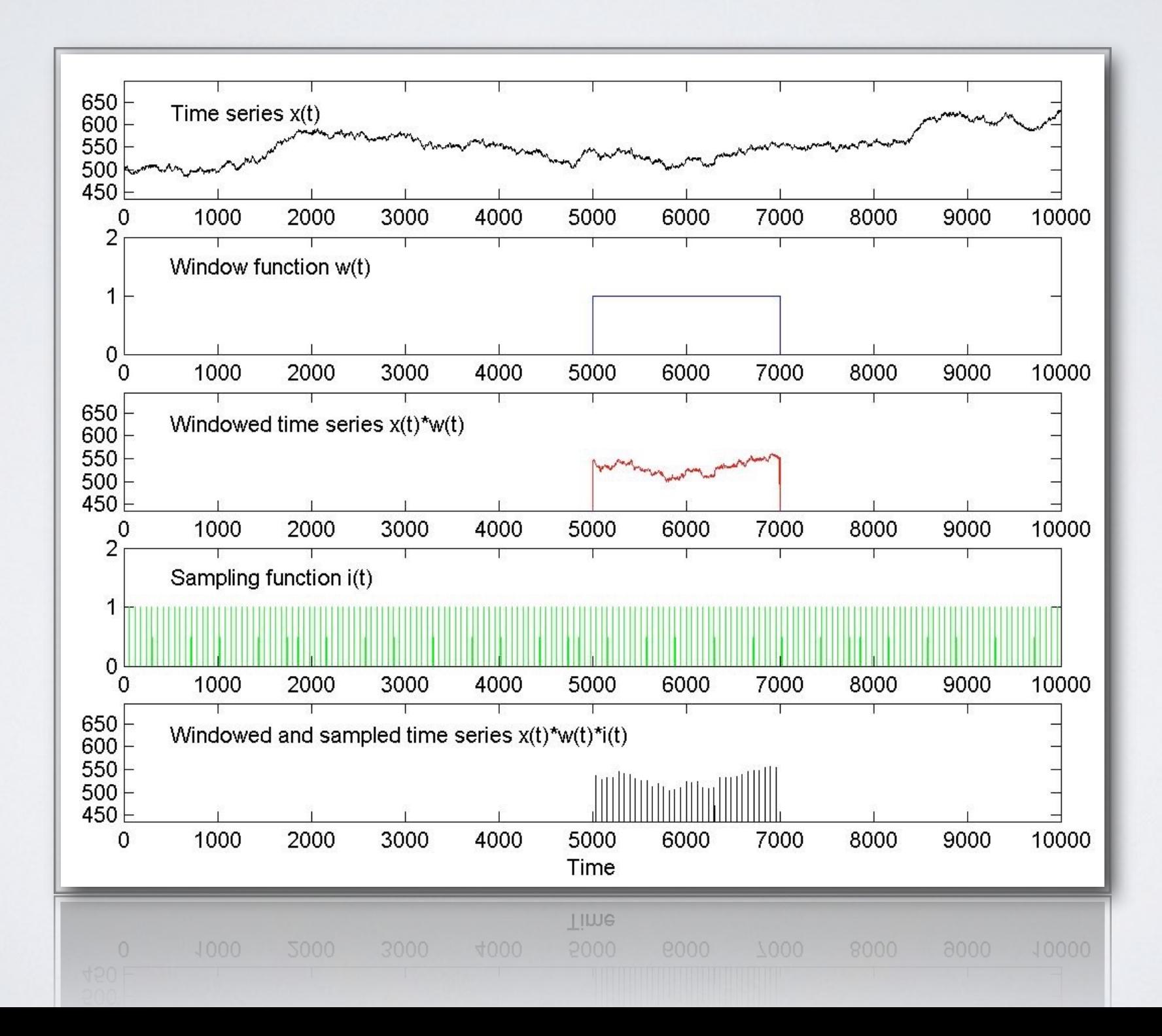

### CONVOLUTION THEOREM: WINDOWS

• The transform of the product of two functions is the convolution of the transforms

$$
x(t)y(t) \Longleftrightarrow a(\nu) * b(\nu) \equiv \int_{-\infty}^{\infty} a(\mu)b(\nu - \mu)d\mu
$$

$$
|W(\nu)|^2 \equiv \left| \int_{-\infty}^{\infty} w(t)e^{-2\pi\nu T} \right|^2 = \left| \frac{\sin \pi \nu T}{\pi \nu} \right|^2
$$

Broadening of peaks

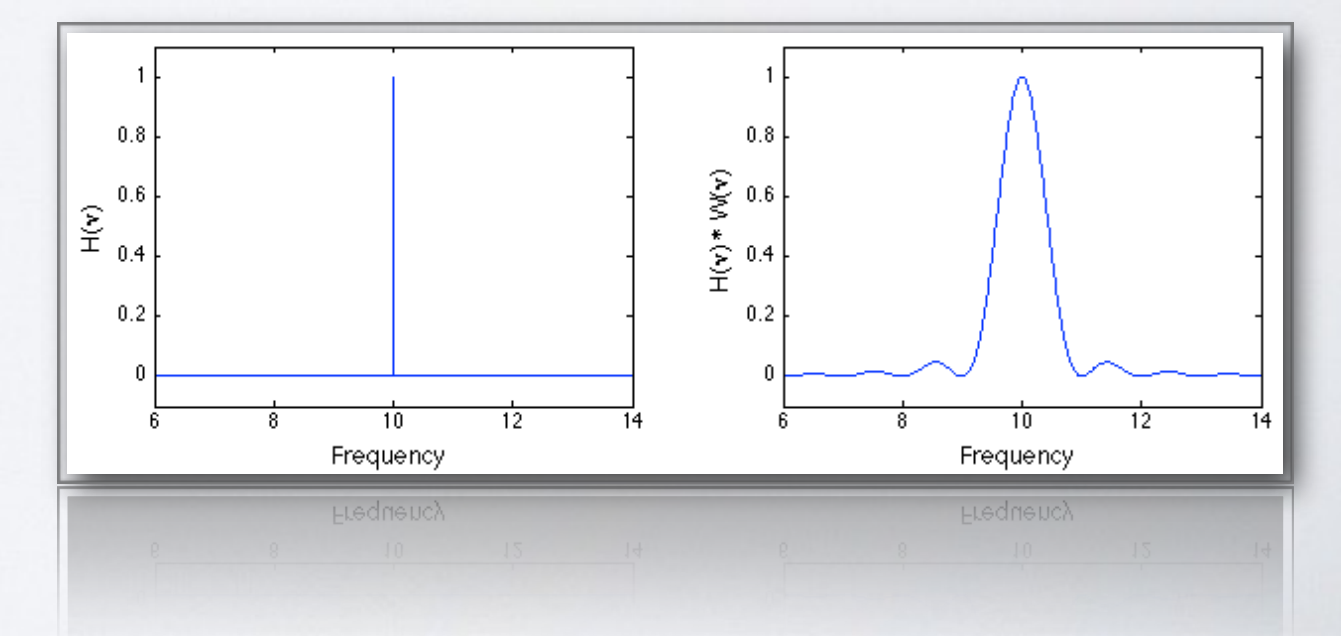

### CONVOLUTION THEOREM: SAMPLING

• The transform of the product of two functions is the convolution of the transforms

$$
I(\nu) \equiv \int_{-\infty}^{\infty} i(t)e^{-2\pi \nu it}dt = \frac{N}{T} \sum_{\ell=-\infty}^{\infty} \delta\left(\nu - \ell \frac{N}{T}\right)
$$

• Infinite series of **δ** functions, with spacing  $N/T = 2$   $v_{Nyd}$ 

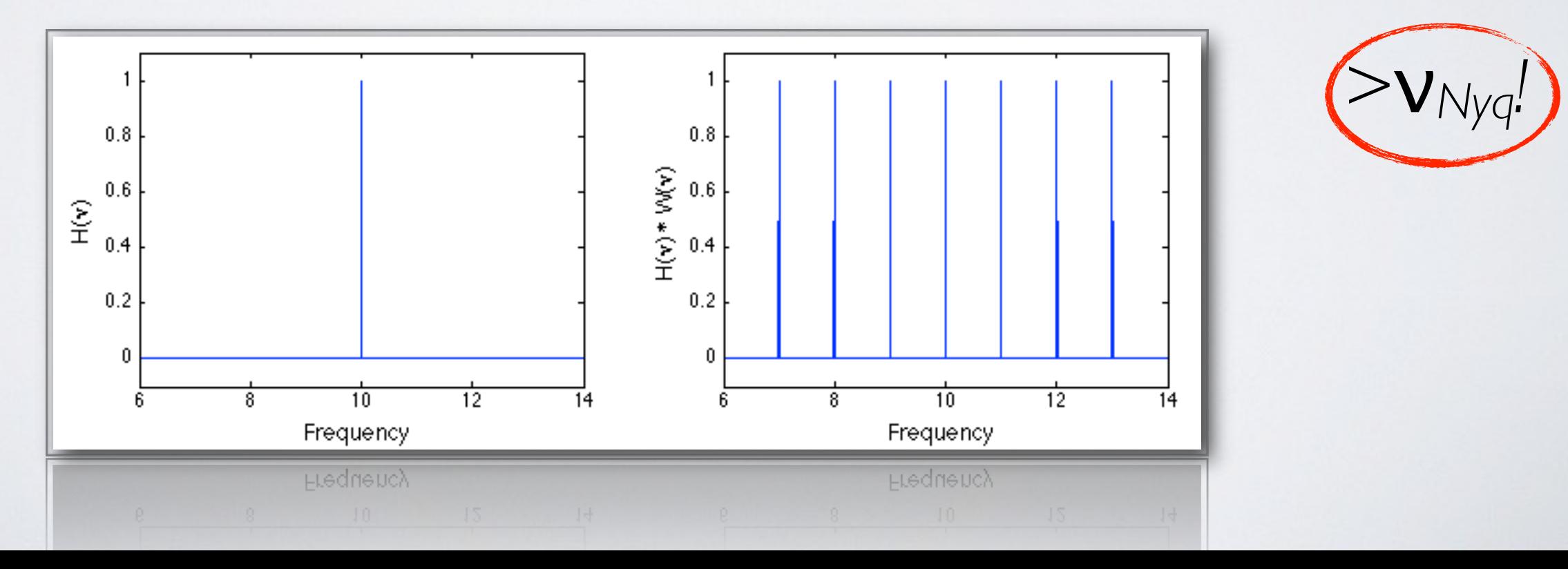

#### ALIASING

- FT is symmetric in frequency for a real signal
- Alias repeats it every 2 $v_{Nyq}$
- Problem is signal above  $V_{\text{Nyq}}$

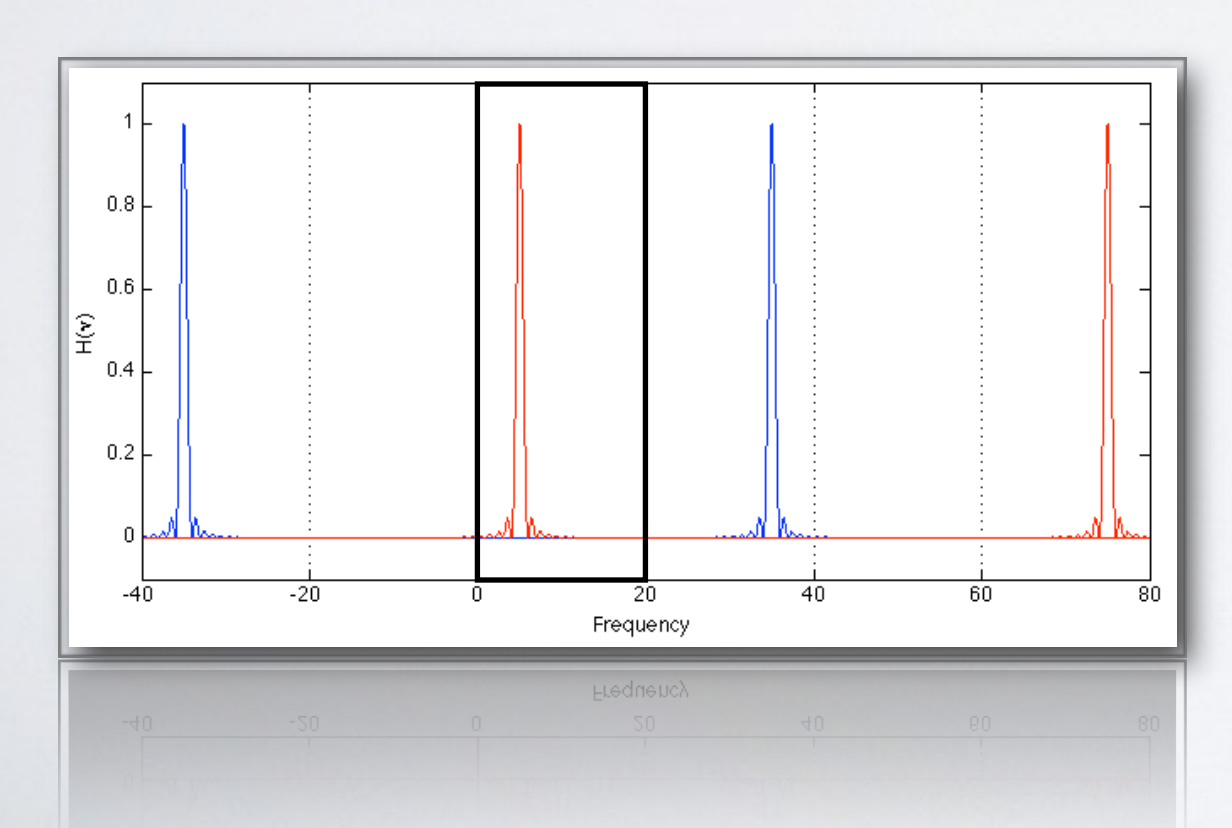

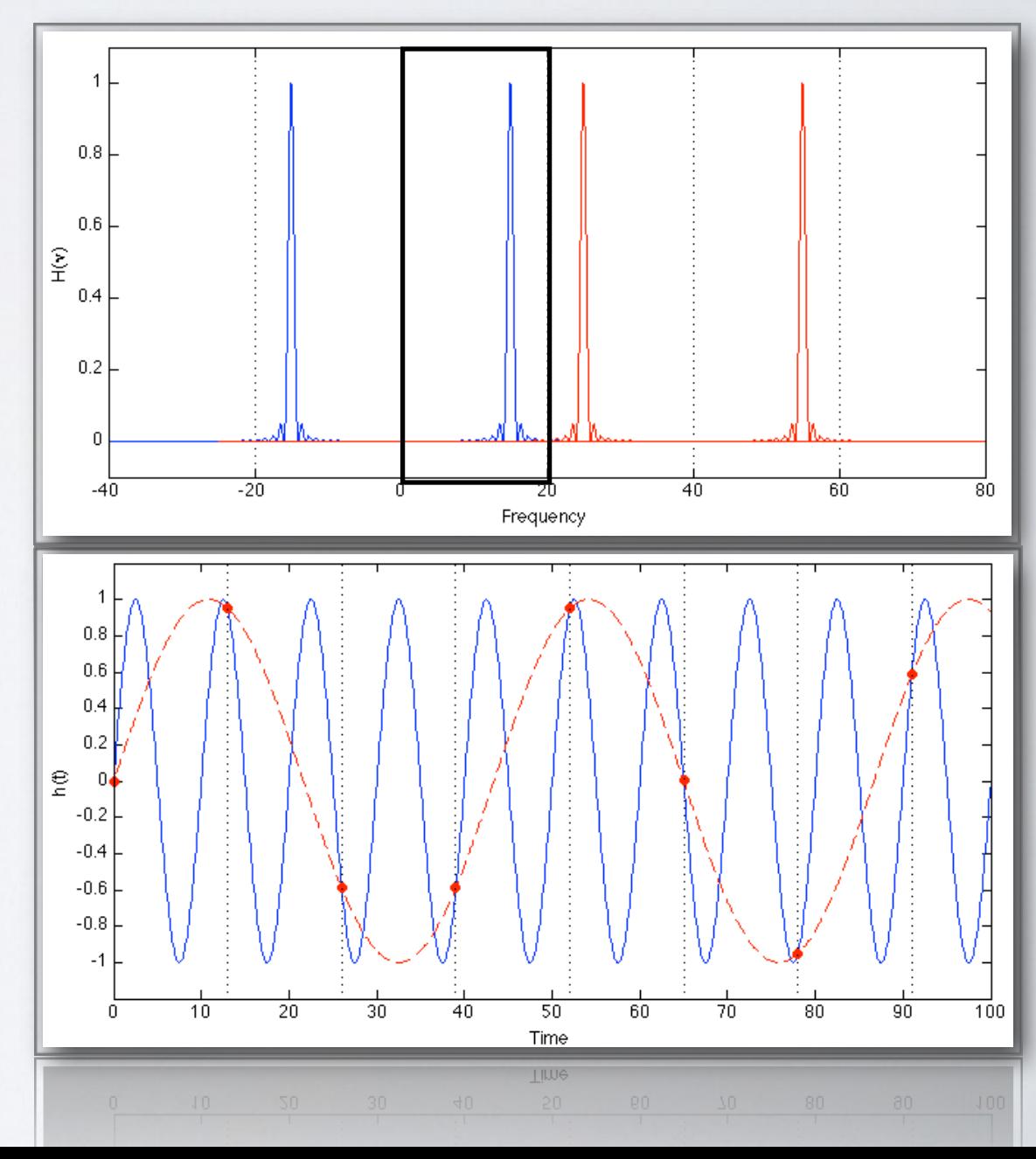

### SUMMARY OF DISCRETE FT EFFECTS

- WINDOW: broadening & sidebands
- SAMPLING: aliasing

- Aliasing not such a big problem for high-energy astronomy
- Binning, not sampling
- Suppression of high frequencies

#### WINDOW EFFECTS

- ✤Window effect is a problem:
	- ◆It broadens delta peaks
	- $\blacklozenge$ It flattens the slopes of noise components (sidelobes)
- ✤The longer the observation, the better

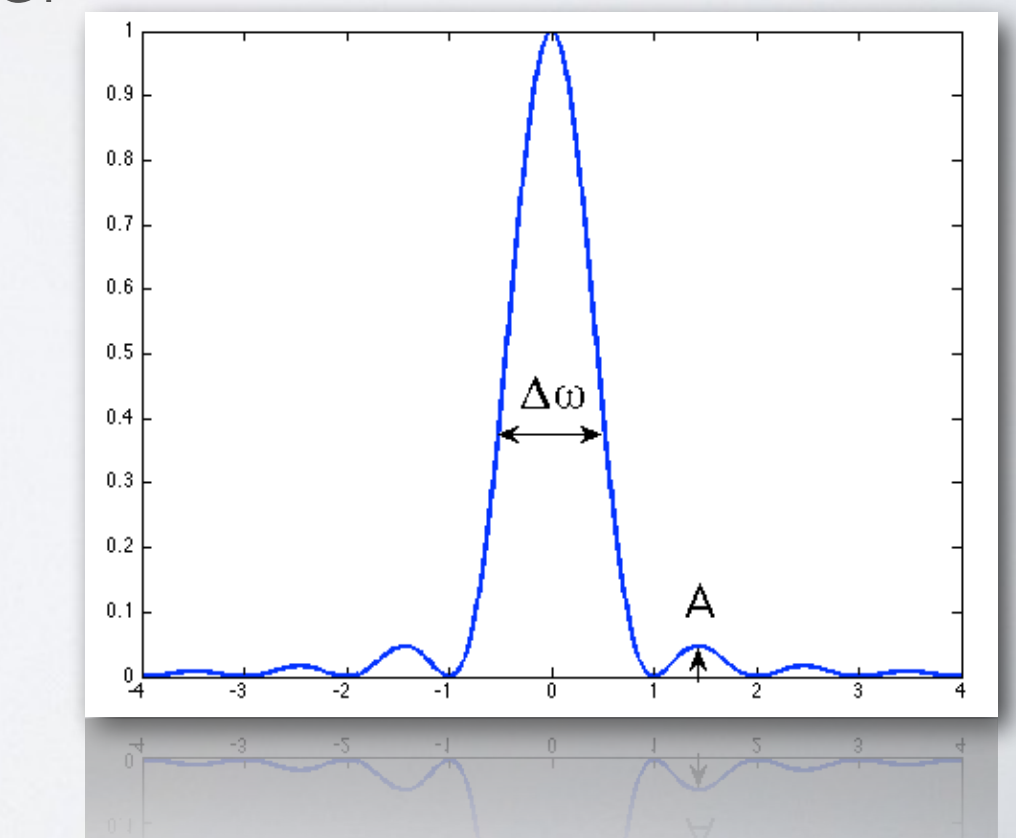

#### WINDOW CARPENTRY

#### ✤We can use different windows

Window  $\Delta\omega$  A p Function Boxcar 0.89 -13db 2  $Hamming$  1.36 -43db 2 0.54+0.46 cos(2πt) Gaussian 1.55 -55db 2 exp(-18t<sup>2</sup>)  $\frac{1}{2}$  1.44 -32db 5 cos<sup>2</sup>(πt)  $Blackman$  1.68 -58db 5 0.42+0.5cos(2πt)+0.08 cos(4πt)

✤We lose some signal

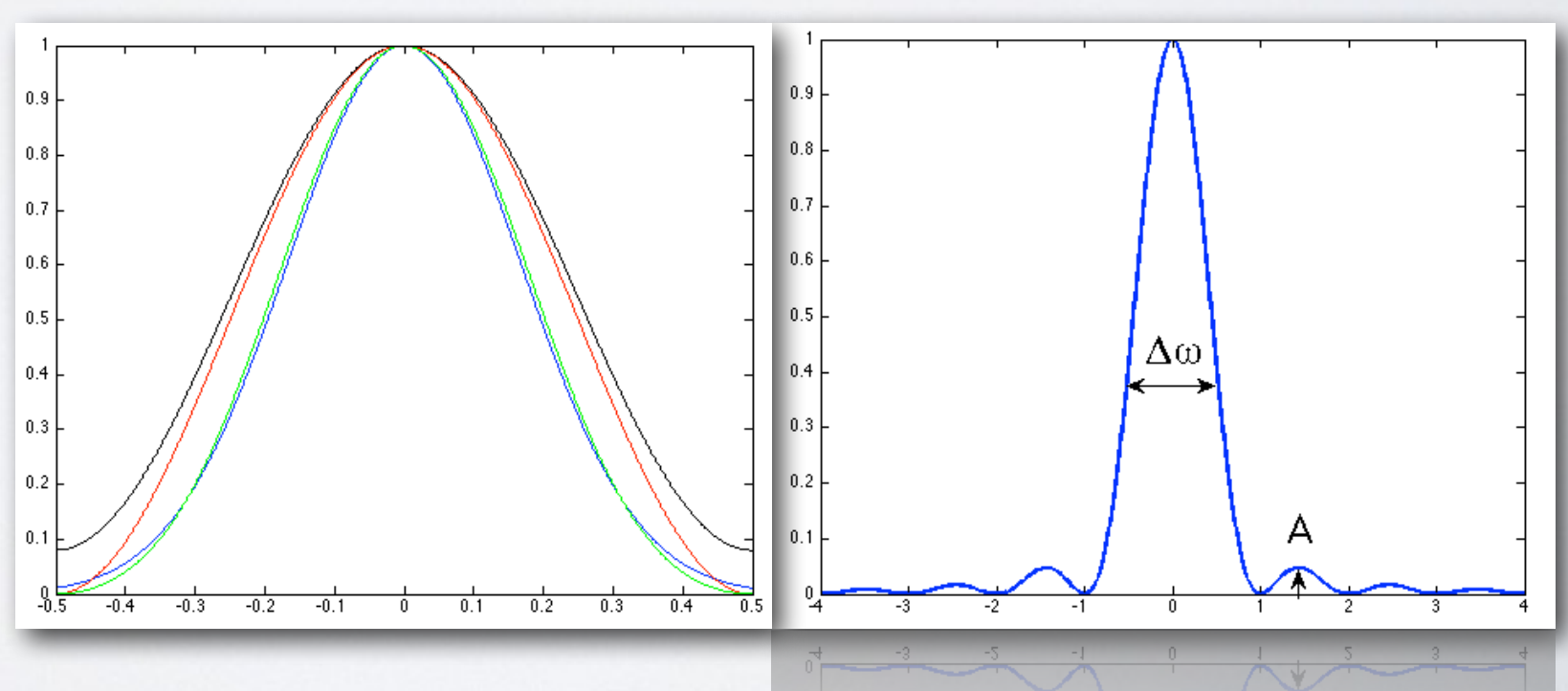

#### POWER SPECTRA UNITS

- A power spectrum is in units of Hz-1
- It scales with the square of the intensity: variance
- If we divide by the square of the intensity, we get the fractional variance (squared rms)
- The square root of its integral is the total fractional rms
- Useful to compare amount of variability

#### POWER SPECTRUM PLOTS

- Multiply the power spectrum by the frequency
- Obtain a vP<sub>v</sub> representation
- Useful to see where the power per decade peaks
- Characteristic frequencies are peaks in  $VP_v$  (later)

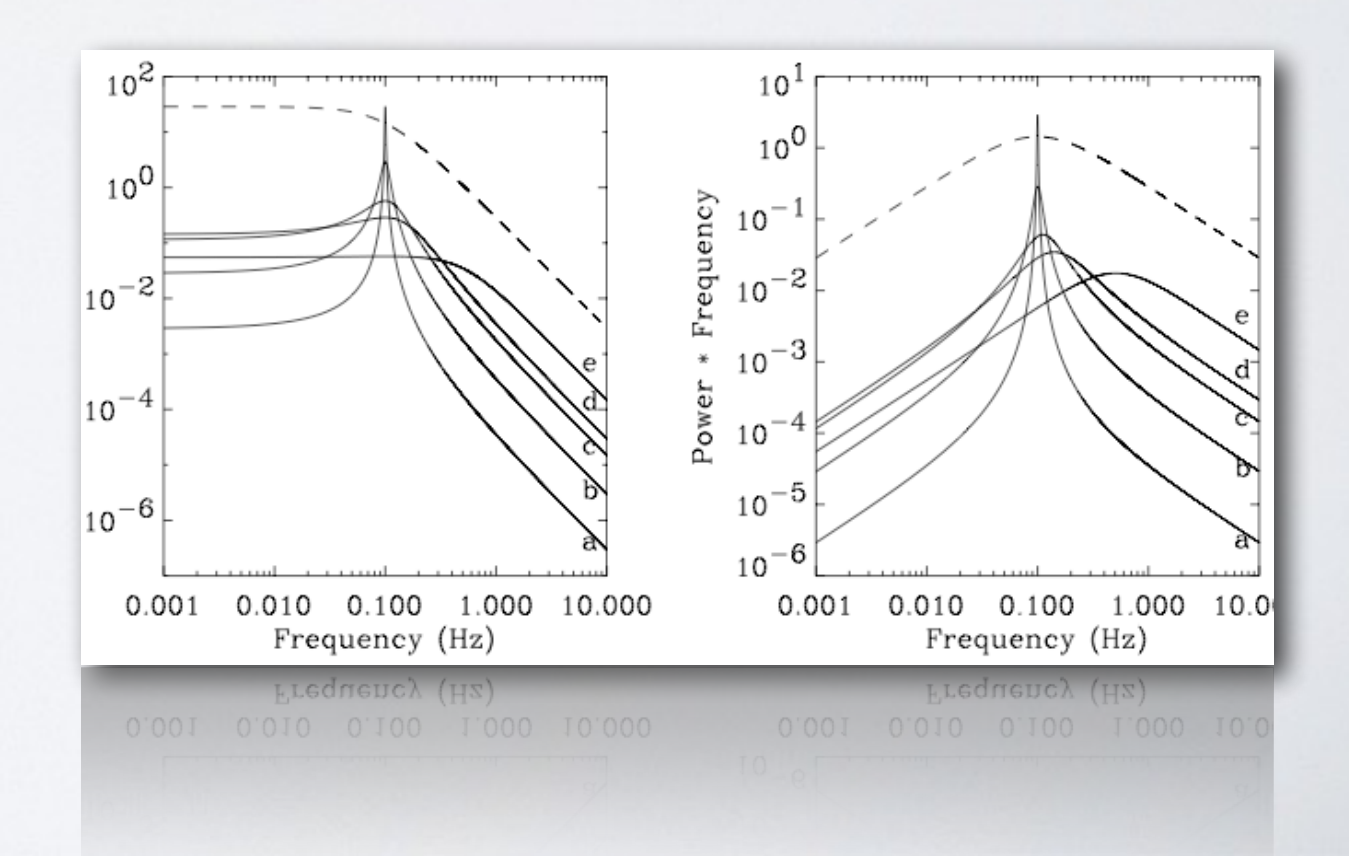

#### FAST FOURIER TRANSFORM

- What is the Fourier Transform of a single point?
- Split the series in two: odd and even points
- The FT of the series can be expressed (simply) from the FT of the two subseries
- Repeat

$$
O(N^2) \quad O(N \log_2 N)
$$

- Reach 1
- Reassemble

#### FURTHER READING

- [http://www.brera.inaf.it/utenti/belloni/Timing/Home.html](http://web.me.com/tbelloni/Timing/Home.html)
- M. van der Klis: Fourier Techniques in X-Ray Timing (technical)
- Tilman Butz: Fourier Transformations for Pedestrians (Springer)
- Numerical Recipes (as usual)

#### [http://www.brera.inaf.it/utenti/belloni/Timing/Home.html](http://www.brera.inaf.it/utenti/belloni/ASTROSAT/Home.html)

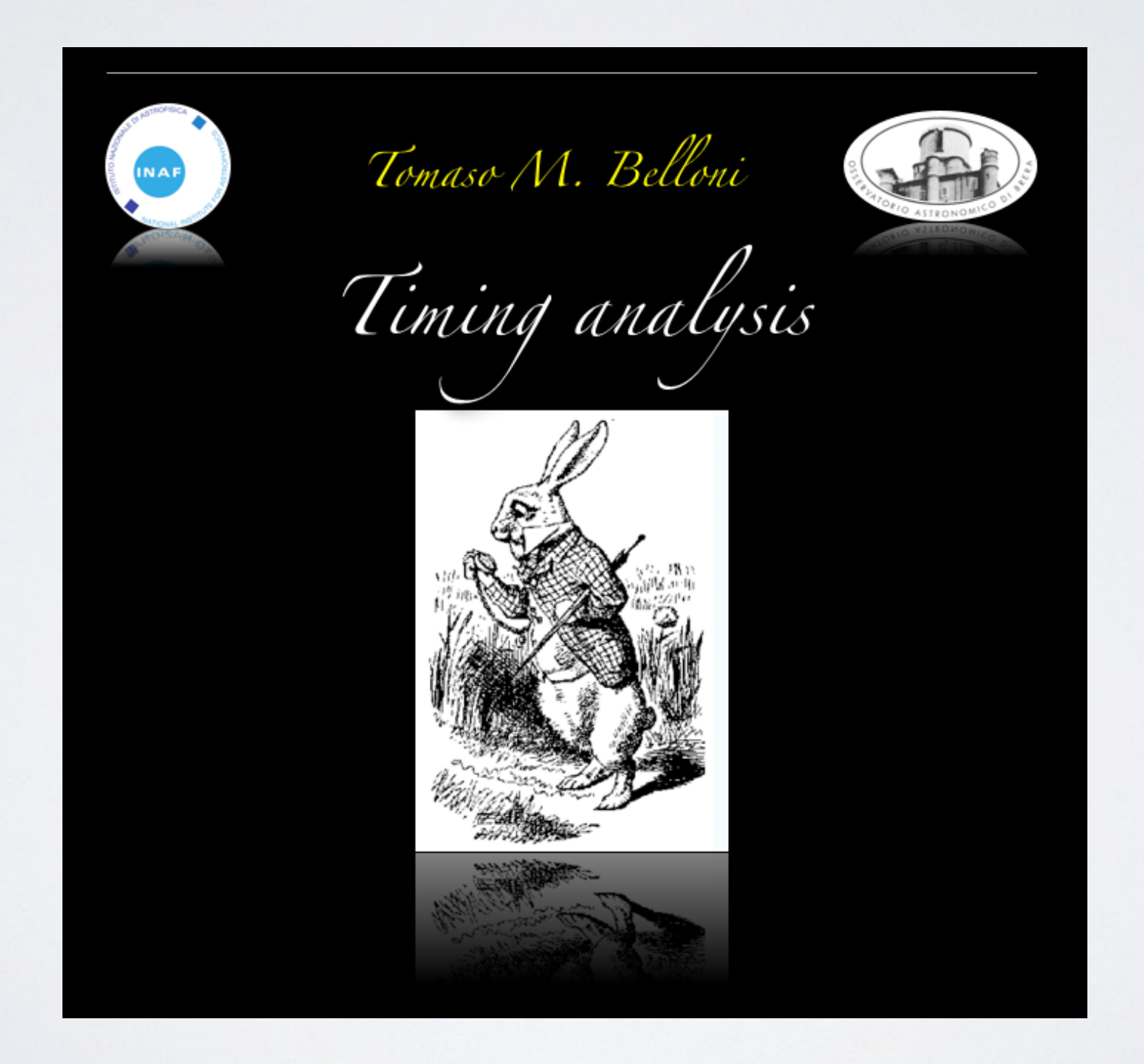